## **Принтер Xerox Docu Print P8ex та Windows 7 (32)**

Принтер Xerox Docu Print P8ex Доволі старий, й драйверів на нього немає навіть на офіційному сайті. Незважаючи на те, що в мережі повнісінько всіляких "драйверів" (переважно на windows xp, а як показує практика насправді це драйвера на Windows 2000) запустити його доволі непросто.

Перевага цього принтеру в тому, що його можна (і треба) підключати по USB.

Порядок дій для Windows 7 (32) - у мене був такий. Запускаємо встановлення локального принтеру, обираемо завантажити драйвери з центру завантажень.

Доведеться трошки почекати, і… в списку принтерів пристрій відсутній. Вибираємо вручну один з наступний принтерів:

- HP Laser Jet 4L
- HP Laser let 5L
- HP Laser let 6L
- HP Laser Jet 4P
- HP Laser Jet 5P
- HP Laser Jet 6P

У мене запрацював драйвер від HP Laser Jet 4L.

Чи потрібно викласти драйвер сюди?

From: <https://wiki.djal.in/>- **ІТ - wiki**

Permanent link: **[https://wiki.djal.in/doku.php/device/printers/xerox\\_docuprint\\_p8ex?rev=1528273448](https://wiki.djal.in/doku.php/device/printers/xerox_docuprint_p8ex?rev=1528273448)**

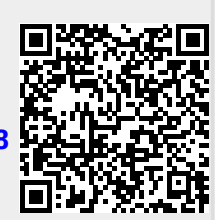

Last update: **2018/06/06 08:24**